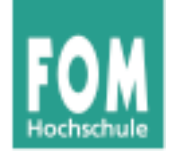

# **Betriebssysteme**

SS 2015

#### **Hans-Georg Eßer**

**Dipl.-Math., Dipl.-Inform.**

#### **Foliensatz V:**

- Ulix: Interrupts und Faults
- Ulix: System Calls

v1.0, 2015/05/28 (klassische Dokumentation)

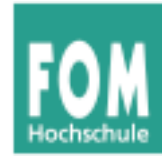

### **Übersicht: BS Praxis und BS Theorie**

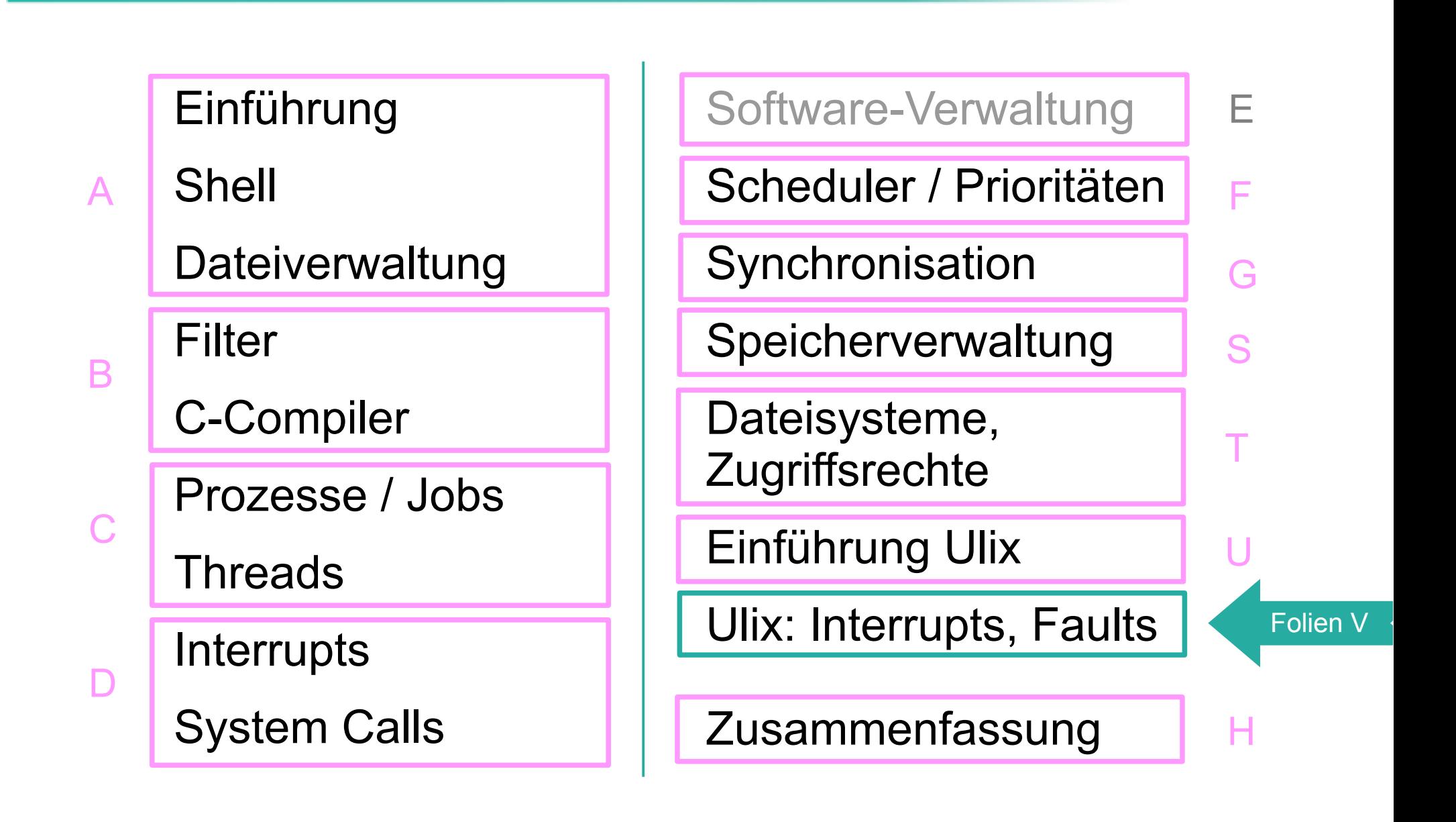

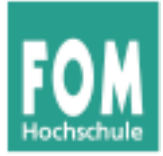

# **Ulix: Interrupts und Faults**

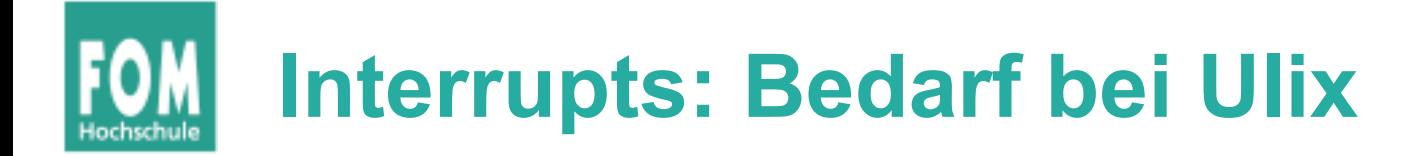

- Timer  $\rightarrow$  u. a. Aufruf des Schedulers, Prozessbzw. Thread-Wechsel
- Tastatur
- Festplatten- und Floppy-Controller
- serielle Schnittstelle

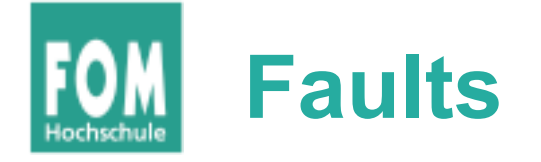

- offensichtliche Programmfehler (z. B. Division durch 0, illegale Instruktion)
- falscher Speicherzugriff (Page Fault)
	- Seite ist gerade ausgelagert  $\rightarrow$  wieder einlagern
	- Zugriff auf Adresse nicht erlaubt (Programm im User Mode, Zugriff auf Kernel-Speicher)  $\rightarrow$  Programm abbrechen
	- Adresse existiert nicht  $\rightarrow$  auch: abbrechen

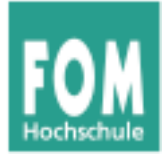

# **Interrupts**

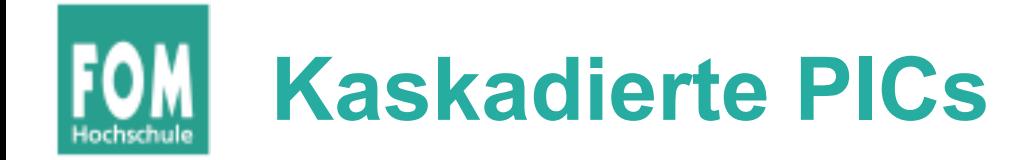

- Zwei PICs (Programmable Interrupt Controller)
- kaskadiert

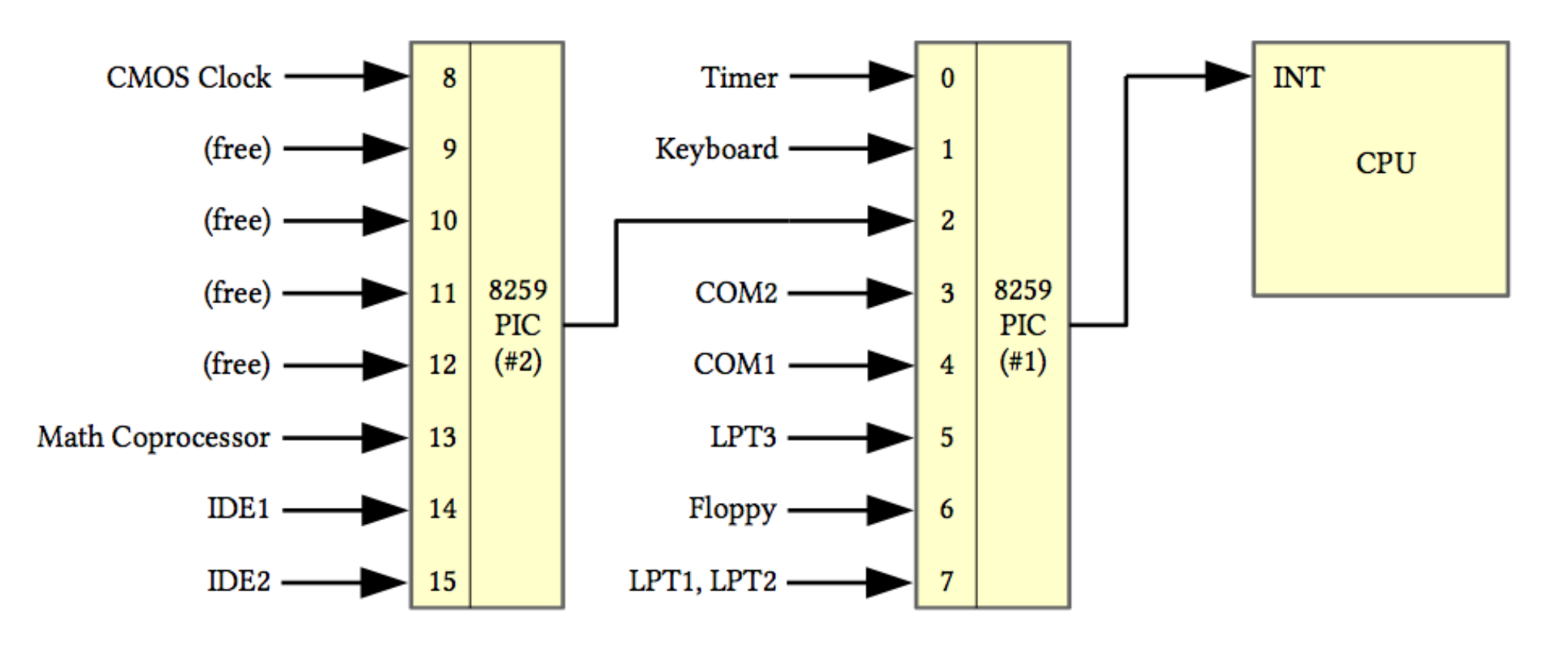

# **Konstanten für Interrupt-Nummern**

irq.h (19-29)

```
// IRQ numbers 0 to 7 are handled by the "master PIC", numbers 8 to 15 are
19
   // handled by the "slave PIC".
20
   // The slave PIC generates an IRQ number 2 on the master PIC.
21
22
   #define IRQ TIMER
                            0
23
   #define IRQ KBD
                            1
24
                            \overline{2}#define IRQ SLAVE
                                  // Here the slave PIC connects to master
25#define IRQ COM2
                            3
26#define IRQ_COM1
                            4
27
   #define IRQ FDC
                           6
28
   #define IRQ IDE
                          14
                                  // primary IDE controller; secondary has IRQ 15
29
```
später: Interrupt-Handler für diese Interrupt-Nummern einrichten

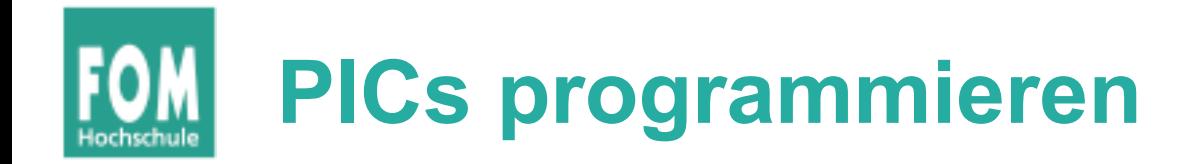

- PICs initialisieren
	- über Kaskadierung informieren
	- Mapping der Interrupt-Nummern (jeweils 0–7) auf 32–39 bzw. 40–47 einrichten
- Für Zugriff auf PICs: in- und out-Befehle
	- Lesen und Schreiben von Ports
	- inportb, outportb: byte-weise (8 bit) inportw, outportw: wort-weise (16 bit)
	- Funktionen nutzen Assembler-Befehle inb, outb, inw, outw (und diese nutzen CPU-Register)

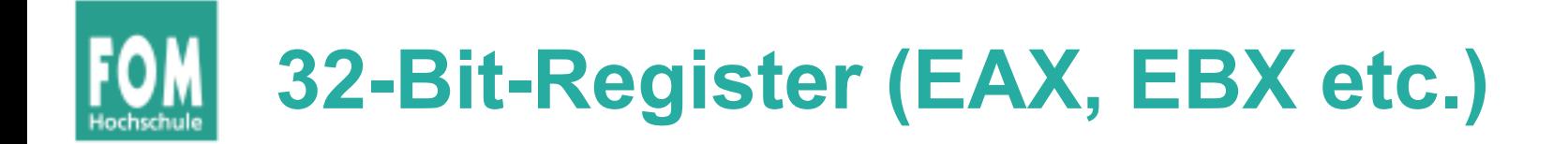

• Zur Erinnerung: Intel-Register-Struktur *EAX* (32 bit), enthält *AX* (16 bit), *AL* (8 bit)

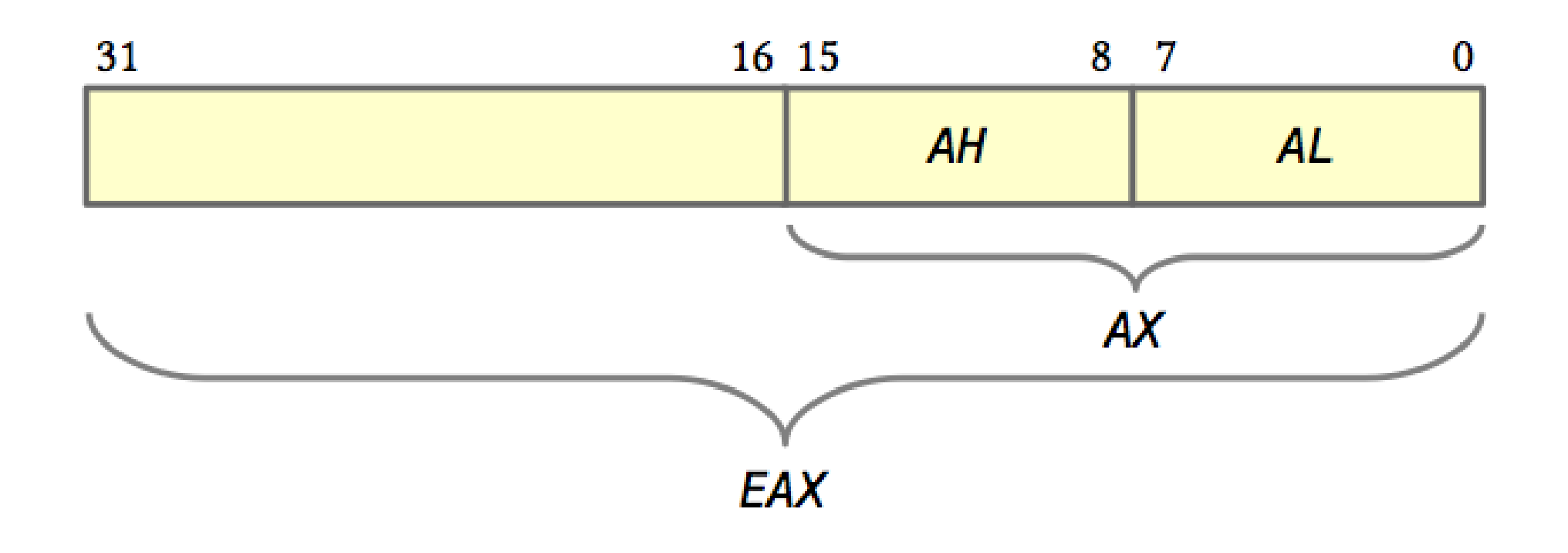

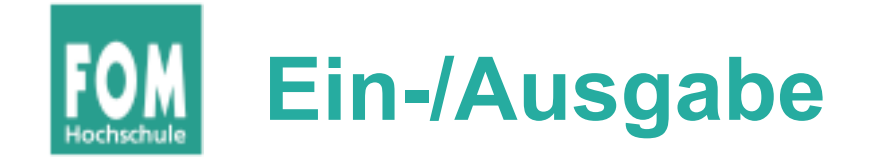

```
irq.c (31-39, 48-51)
```

```
// The inport*() and outport*() functions retrieve a byte or word
31// from a port or send it to the port.
32
33
   byte
34
   inportb (word port) \{35
     byte retval;
36
     asm volatile ("inb %x, %a]" : "=a"(retval) : "d"(port));
37
    return retval:
38
   }
39
   void
48
   outportb (word port, byte data) {
49
     asm volatile ("outb % al, % dx" : : "d" (port), "a" (data));
50
   ŀ
51
```
analog: inportw, outportw (mit inw, outw)

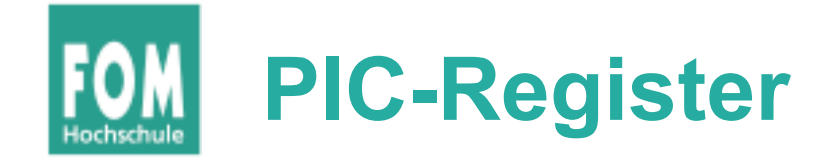

● Jeder der beiden PICs hat ein **Command Register** und ein **Control Register,** beschreibbar über Ports

irq.h (31-41)

```
// The two PICs (programmable interrupt controllers) must be configured:
31// they have to be aware of their master/slave states and how the slave
32
 // connects to the master.
33
34
 // I/O Addresses of the PICs:
35
36
 37
 #define IO PIC MASTER DATA 0x21 // Master, control register
38
39
 40
 41
```
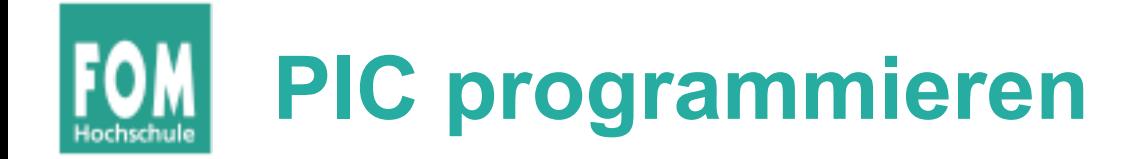

#### Interrupt-Nummern remappen

Bildquellen: siehe Foliensatz D

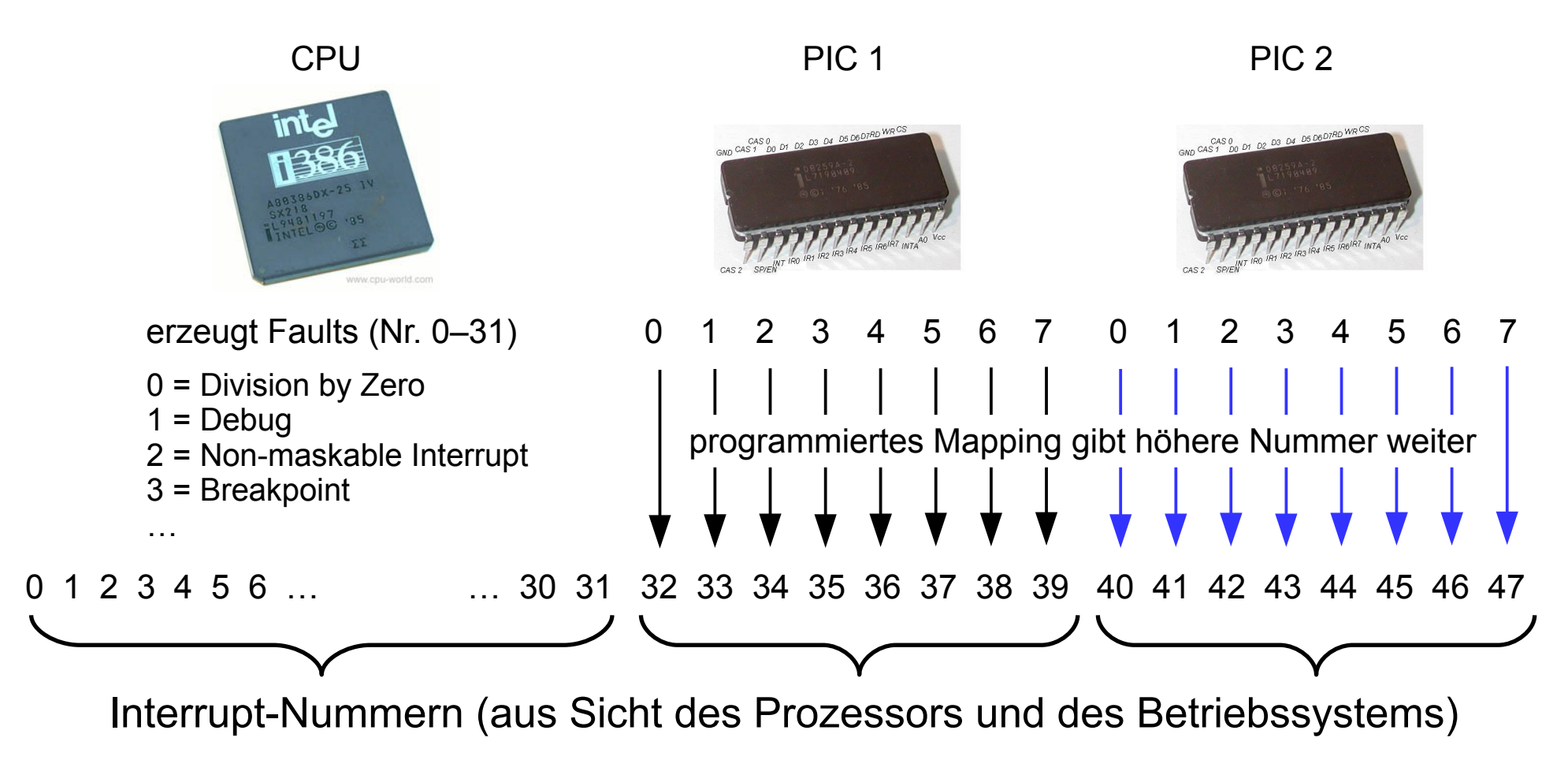

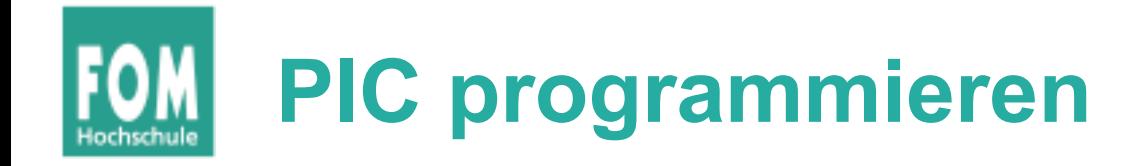

- Ziel: Remapping der Interrupt-Nummern
	- Master:  $0.7 \rightarrow 32.39$
	- Slave:  $0.7 \rightarrow 40.47$
- Dazu: Senden von vier Kontrollsequenzen ICW1 bis ICW4 (Initialization Command Words) an jeden der beiden PICs
- ICW1: Programmierung initialisieren  $\rightarrow$  irq.c, 165-166

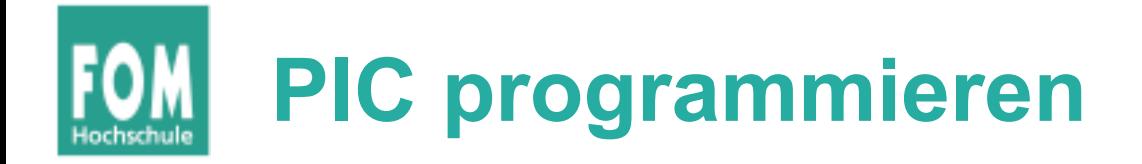

- ICW2: Remapping festlegen durch Angabe des Offset; einmal 32 (0x20), einmal 40 (0x28)  $\rightarrow$  irq.c, 167-170
- ICW3: Slave-Konfiguration  $\rightarrow$  irg.c, 171-173
- ICW4: 8086 mode  $\rightarrow$  irg.c, 174-175

# **PIC programmieren**

#### irq.c (165-175), setup\_irqs\_and\_faults()

```
outportb (IO_PIC_MASTER_CMD,
                                       0x11); // ICW1: initialize; begin programming
165
      outportb (IO PIC SLAVE CMD,
                                       0x11:
                                                // ICW1: dito, for PIC2
166
      outportb (IO PIC MASTER DATA, 0x20);
                                                // ICW2 for PIC1: offset 0x20
167
                                                      (remaps 0x00...0x07 -> 0x20...0x27)168
                                       0x28);
                                                // ICW2 for PIC2: offset 0x28
      outportb (IO PIC SLAVE DATA,
169
                                                      (remaps 0 \times 08.000 f \rightarrow 0 \times 28.0002 f)\prime\prime170
                                                // ICW3 for PIC1: there's a slave on
      outportb (IO_PIC_MASTER_DATA, 0x04);
171
                                                      IRO 2 (0b00000100 = 0x04)\prime\prime172
                                                // ICW3 for PIC2: your slave ID is 2
      outportb (IO PIC SLAVE DATA,
                                       0x02);
173
                                                // ICW4 for PIC1 and PIC2: 8086 mode
      outportb (IO PIC MASTER DATA, 0x01);
174
      outportb (IO PIC SLAVE DATA,
                                       0 \times 01:
175
```

```
Betriebssysteme, SS 2015, Nürnberg Hans-Georg Eßer Folie V-16
```
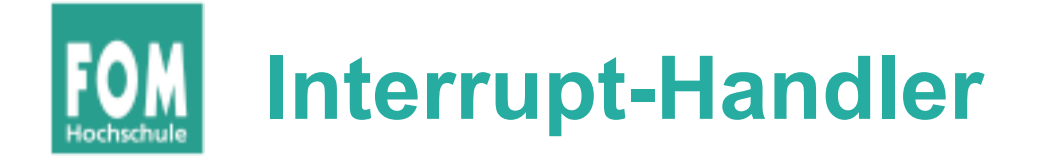

- CPU muss Adressen der Interrupt-Handler kennen
- Intel-Architektur:
	- CPU-Register IDTR enthält Adresse eines **IDT Pointers**
	- IDT-Pointer speichert Adresse und Länge der **Interrupt Descriptor Table (IDT)**
	- IDT besteht aus mehreren **Interrupt Descriptors**

# **Interrupt Descriptor (Typ)**

irq.h (58-65)

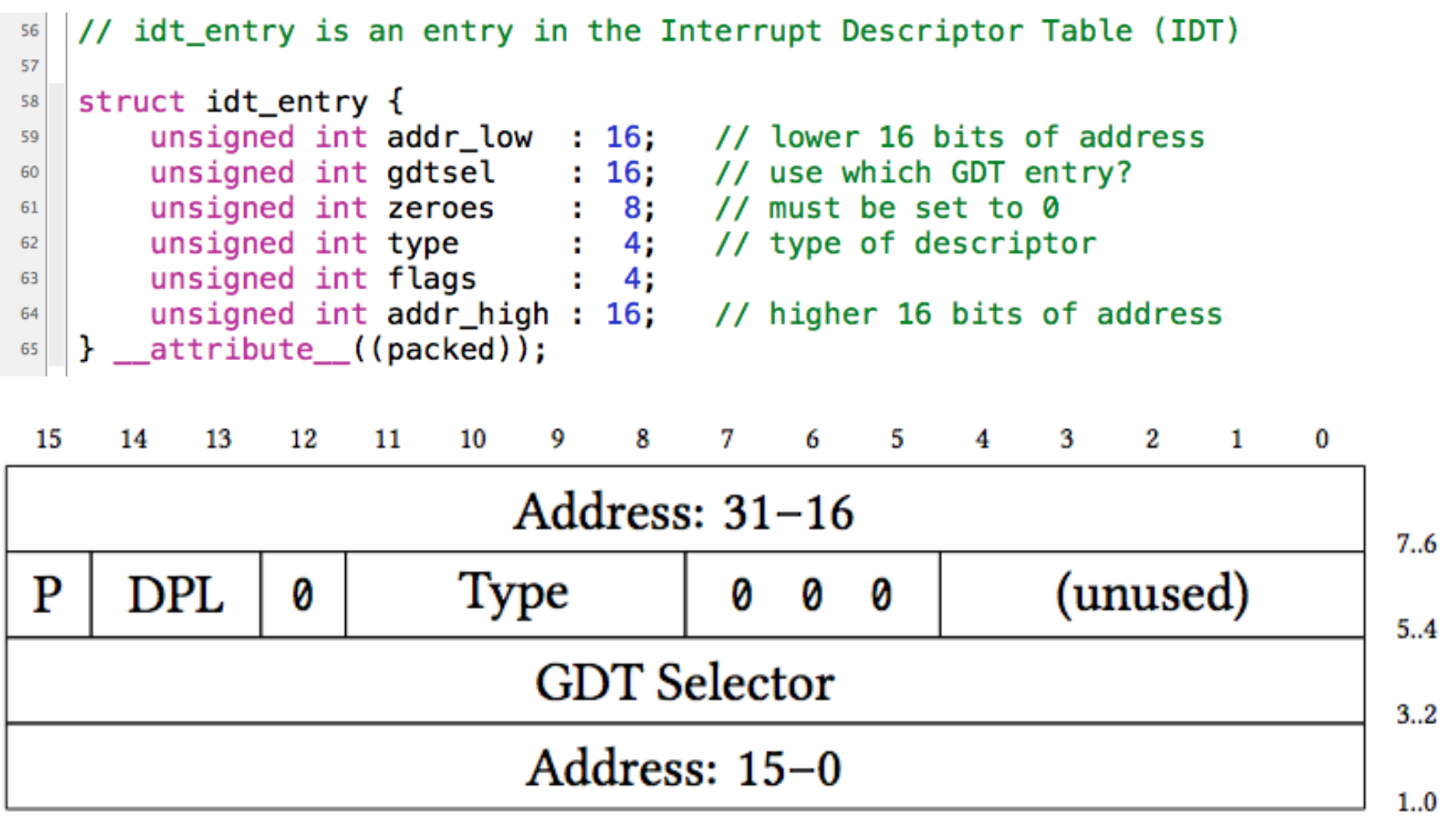

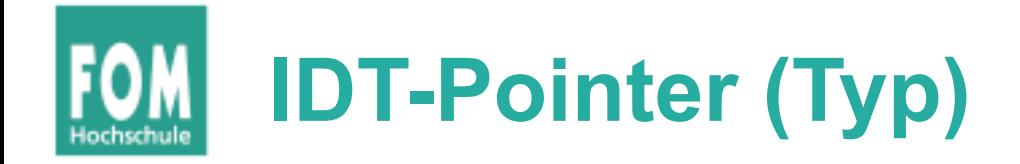

#### irq.h (71-74)

```
// idt_ptr describes address and size of the IDT. The address of
68
   // this structure must be loaded in the IDTR (IDT register).
69
70
  struct idt_ptr {
71unsigned int limit : 16;
72
       unsigned int base : 32;
73
   \} __attribute_((packed));
74
```
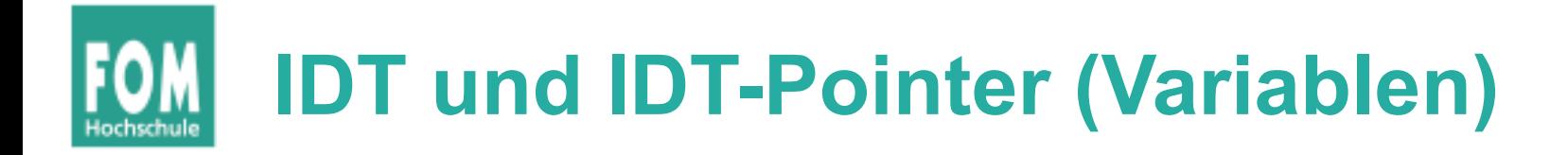

- Globale Variablen:
	- Die Tabelle selbst (idt)
	- der **IDT Pointer** auf die Tabelle (idt\_ptr)
	- Adresse von idt\_ptr später in IDTR schreiben

```
globals.h (82-83)// interrupts
81
  struct idt_entry idt[256] = { { 0 } };
82
   struct idt_ptr idtp;
83
```
# **Interrupt Descriptor füllen (1)**

- Funktion fill\_idt\_entry() schreibt einen IDT-**Eintrag**
- hier wichtig: Interrupt-Nummer und Handler-Adresse (zu gdtsel, flags, type:  $\rightarrow$  später)

### **Interrupt Descriptor füllen (2)**

irq.c (72-83)

```
// fill_idt_entry() fills an entry in the interrupt descriptor table (IDT).
59
   \prime\prime60
  1/ arguments:
61
  1/7 – byte num: entry number (0..255)
62
   // - unsigned long address: address of the interrupt handler function
63
   // - word qdtsel: index into the qlobal descriptor table (GDT), this64
          will always be set to 0x08 since we have prepared segment 0x08 as
   \prime\prime65
          code/kernel mode (see fill gdt entry in memory.c)
   \prime\prime66
   // - byte flags: flags for this selector; these will always be set to
67
          0b1110 (1 = present, 11 = DPL 3, 0)\prime\prime68
   // - byte type: selector type; this will always be set to 0b1110
69
       (32 bit interrupt gate)
   \prime\prime70
71void
72
   fill idt entry (byte num, unsigned long address,
73
       word gdtsel, byte flags, byte type) {
74
     if (num >= 0 && num < 256) {
75
       idt[num].addr_low = address & & & & & & & \\ (xFFFF; // address is the handler address)76
       idt[num].addr high = (address >> 16) & 0xFFFF;
77
                                        // GDT sel.: user or kernel mode?
       idt[num].gdtsel = gdtsel;
78
       idt[num].zeroes = 0;
79
       idt[num].flags = flags;
80
       idt[num].type = type;81
     ŀ
82
   }
83
```
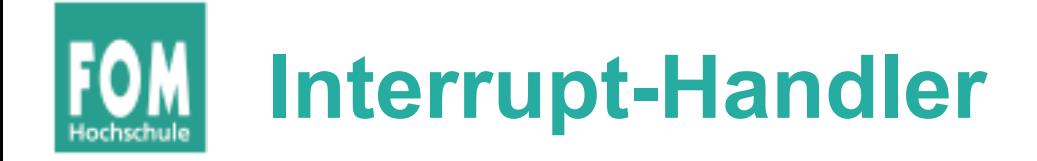

- irg0 bis irg15 sind die Handler-Funktionen  $\rightarrow$  Implementation in der Assembler-Datei
- einfacheres "Ansprechen" über ein Array:

```
globals.h (84-87)void (*irqs[16])( = {84
    irq0, irq1, irq2, irq3, irq4, irq5, irq6, irq7, // store them in
85
    irq8, irq9, irq10, irq11, irq12, irq13, irq14, irq15 // an array
86
```
## **Eintragen der Interrupt-Handler in IDT**

```
irq.c (181-188), setup_irqs_and_faults()
```

```
for (int i = 0; i < 16; i++) {
181
        fill idt entry (32 + i,182
                          (unsigned int)irgs[i],183
                         0 \times 08,
184
                         0b1110, // flags: 1 (present), 11 (DPL 3), 0
185
                         0b1110); // type: 1110 (32 bit interrupt gate)
186
      ł
187
    ł
188
```
- trägt die 16 Handler irq0 bis irq15 in die IDT an Positionen 32–47 ein (Mapping!)
- Argument gdtsel=0x08: Kernel Mode

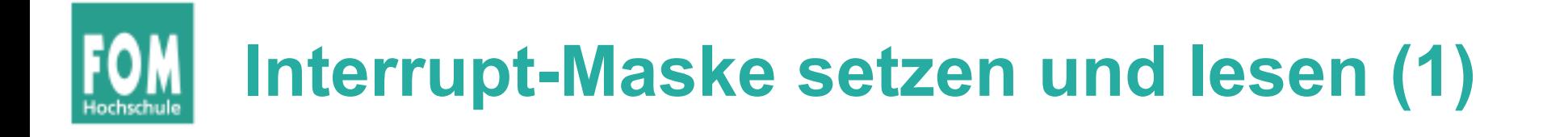

- set irg mask() Setzen der Interrupt-Maske  $\rightarrow$  irg.c, 92-96
- get\_irq\_mask() Auslesen der Maske  $\rightarrow$  irq.c, 104-108
- Maske ist ein 16-Bit-Wort (1 Bit pro Interrupt)

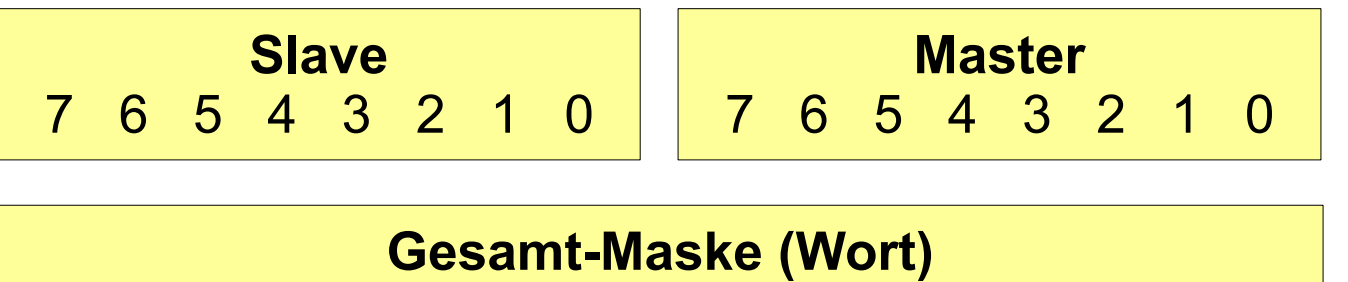

15 14 13 12 11 10 9 8 7 6 5 4 3 2 1 0

## **Interrupt-Maske setzen und lesen (2)**

irq.c (92-96, 104-108)

```
// set_irqmask() sets the 16 bit IRQ mask.
86
   \prime\prime87
   // Since we use two PICs (with each one handling eight interrupts),
88
   // we send the lower 8 bits to the primary PIC and the upper 8 bits
89
   // to the secondary PIC.
90
91
   void
92
    set irgmask (word mask) {
93
      outportb (IO PIC MASTER DATA, (char) (mask % 256) );
94
      outportb (IO PIC SLAVE DATA, (char) (mask >> 8) );
95
    ł
96
97
98
    // get irgmask() reads the IRQ mask.
99
    \prime\prime100
    // Similar to set_irgmask(), we need to query both PICs. They each
101
    // return eight bits which we combine to form a 16 bit mask value.
102
103
   word
104
    get irgmask () \{105
      return inportb (IO_PIC_MASTER_DATA)
106
          + (inportb (IO PIC SLAVE DATA) << 8);
107
    ŀ
108
```
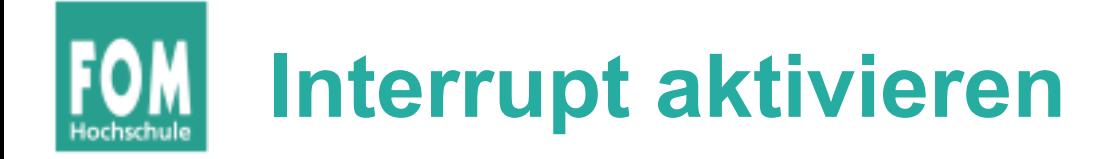

• Idee: für jeden Interrupt-Handler, den wir einrichten, die Maske anpassen

irq.c (116-122)

```
// enable interrupt() enables a specific interrupt.
111\prime\prime112
    // It reads the IRQ mask, clears the bit indicated by number and
113
    // writes the modified mask back to the PICs.
114
115
    void
116
    enable_interrupt (int number) {
117
      set irgmask (
118
        get irgmask ()
                        // the current value
119
        \overline{\&} ~(1 << number) // 16 one-bits, but bit "number" cleared
120
      ; (
121
    ł
122
```
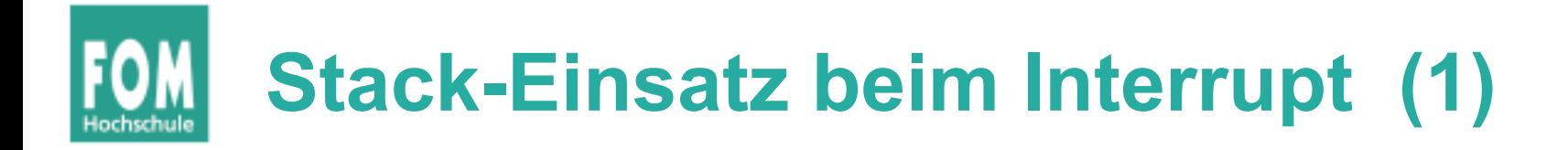

- Jeder Prozess besitzt zwei Stacks für User Mode und Kernel Mode
	- Interrupt tritt im User Mode auf → Wechsel in Kernel Mode **und** Wechsel zum Kernel Mode Stack. Alte Stack-Adresse (und alten Modus) sichern!
	- Interrupt tritt im Kernel Mode auf  $\rightarrow$  kein Wechsel, aktuellen Stack weiter verwenden
	- Diese Unterscheidung nimmt die CPU automatisch vor. Adresse des Kernel-Stacks steht in einer anderen Datenstruktur (**TSS**, ignorieren wir hier)

### **Stack-Einsatz beim Interrupt (2)**

#### CPU im Kernel Mode (Ring 0)

 $\rightarrow$  keine Änderung des Privilege Levels, alten Stack weiter nutzen

#### CPU im User Mode (Ring 3)

 $\rightarrow$  Anderung des Privilege Levels auf Ring 0 (Kernel), neuen (Kernel-) Stack nutzen

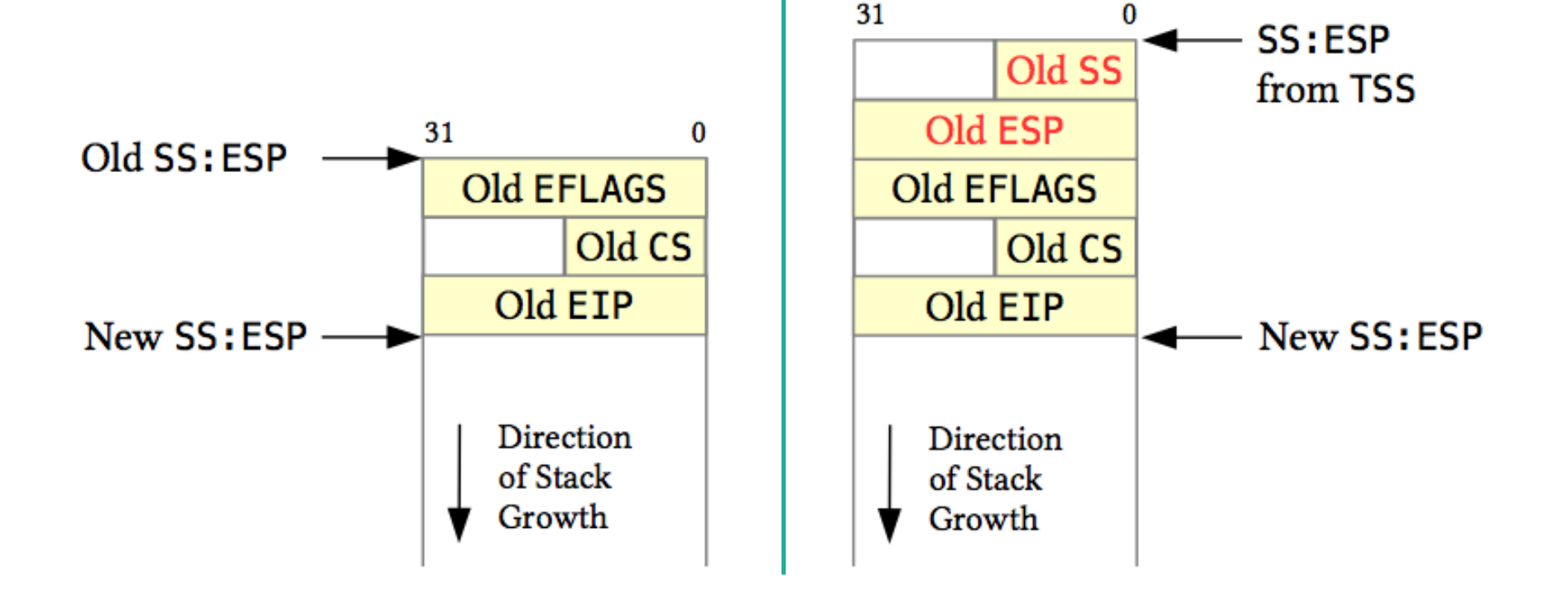

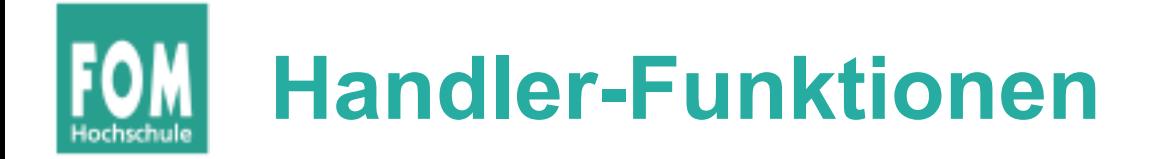

- void handler function (context  $t *r$ ); • Alle Interrupt-Handler haben die Signatur
- Dabei ist context\_t eine Struktur, die alle wichtigen Register enthält
- Beim Interrupt sichert die CPU automatisch einige (wenige) Register auf den Stack; weitere müssen wir selbst (im Handler) sichern

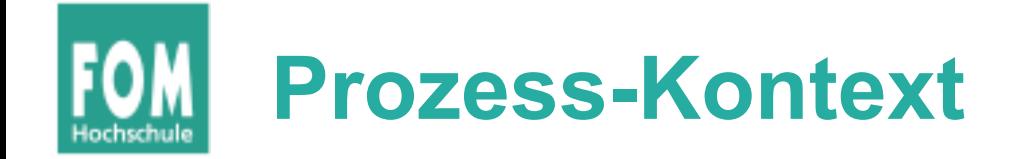

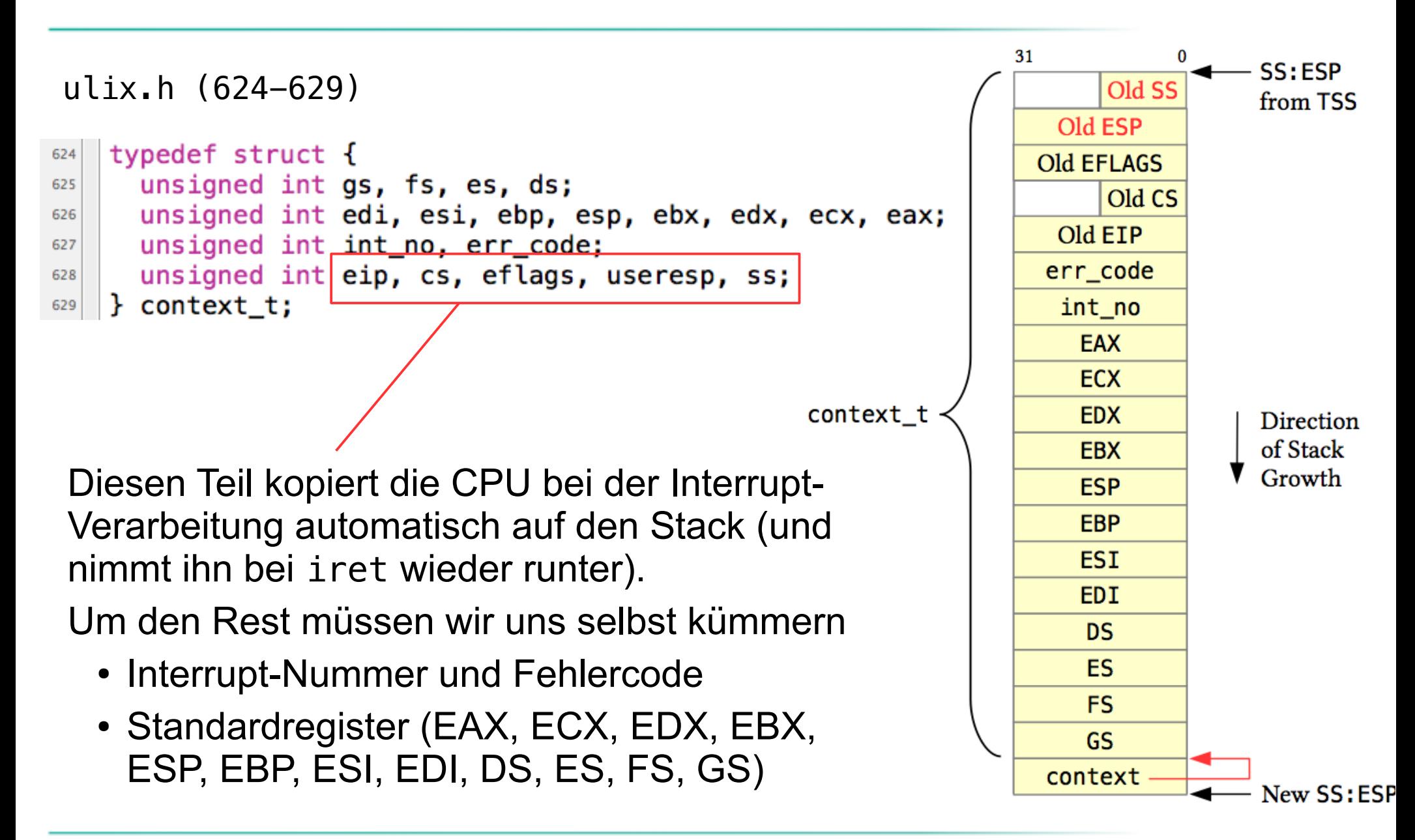

### **Bsp. für kompletten Handler (IRQ 15)**

```
push byte 0
                           ; error code
\mathbf{1}push byte 15
                            ; interrupt number
\overline{2}pusha
                                                              (pusha / popa: EAX, 
3
   push ds
                                                              ECX, EDX, EBX, ESP, 
\overline{4}push es
                                                              EBP, ESI, EDI)5
   push fs
6
   push qs
\overline{7}push esp
                  ; pointer to the context t
8
   call irg handler
                           : call C function
-9
   pop esp
10
   pop gs
11pop fs
12pop es
13pop ds
14popa
15
   add esp, 8
                            ; for errcode, irq no.
16
   iret
17<sup>17</sup>
```
Diesen Code bräuchten wir jetzt 16 mal …

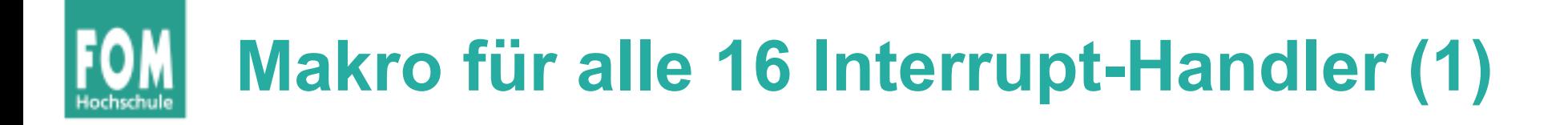

```
start.asm (108-112, 131-147)%macro irg macro 1
108
     push byte 0
                              : error code (none)
109
      push byte %1
                              ; interrupt number
110
      jmp irq common_stub ; rest is identical for all handlers
111
   %endmacro
112
                               ; defined in the C source file
   extern irq_handler
131
    irq common stub:
                                  ; this is the identical part
132
      pusha
133
      push ds
134
     push es
135
     push fs
136
     push as
137
     push esp
                         ; pointer to the context_t
138
            irg_handler ; call C function
      call
139
            esp
140
      pop
      pop
            gs
141
          fs:
142
      pop
     pop
            es
143
            ds
     pop
144
      popa
145
      add esp, 8
146
      iret
147
```
## **Makro für alle 16 Interrupt-Handler (2)**

#### start.asm (114-129)

 $irq0: irq macro 32$ 114 irg1: irg macro 33 115 irg2: irg macro 34 116 irg3: irg macro 35 117 irg4: irg macro 36 118 irg5: irg macro 37 119 irg6: irg macro 38 120 irq7: irq\_macro 39 121 irg8: irg\_macro 40 122 irg9: irg\_macro 41 123 irg10: irg macro 42 124 irg macro 43 irg11: 125  $irq12:$ irg macro 44 126  $irq13:$ irq\_macro 45 127  $irq14:$ irg macro 46 128 irg macro 47  $irq15:$ 129

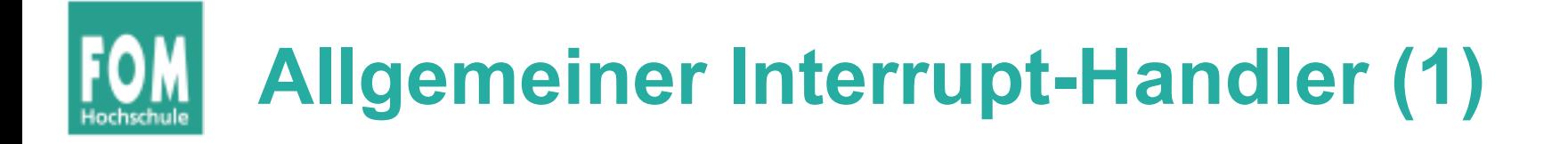

- Wird von Assembler-Funktionen irq0 ... irq15 aufgerufen
- schickt "End of Interrupt" an den ersten oder an beide Controller

```
irq.h (47)#define END_OF_INTERRUPT
                              0x20
```
• ruft spezifischen Handler auf, dessen Adresse in Handler-Array gespeichert ist

globals.h (88)

```
\vert void *interrupt_handlers[16] = { 0 };
88
```
## **Allgemeiner Interrupt-Handler (2)**

```
// irq_handler() is the generic interrupt handler.
                                                                                irq.c (206-218)191
   \prime\prime192
   // It is called from the assembler functions irq0(), ..., irq15()193
    // which have already prepared the stack so that the interrupt number
194
    // and process context are located on top of it (allowing irg_handler
195
    // to access that data structure via its content t * r argument).
196
    \prime\prime197
    // The primary PIC must be acknowledged via END_OF_INTERRUPT (in all
198
    // cases). If the interrupt was raised by the secondary PIC, it must
199
    // also be acknowledged. (Otherwise the PIC would stop sending
200
    // further interrupt notifications.)
201
   \prime\prime202
    // If a handler function was entered in the interrupt_handlers[]
203
    // table, it is called.
204
205
    void
206
    irq_h handler (context t * r) {
207
      int number = r \rightarrow int\_no - 32;
                                                            // interrupt number
208
      void (*handler)(context_t *r);// type of handler functions
209
210
      if (number >= 8) {
211
        outportb (IO_PIC_SLAVE_CMD, END_OF_INTERRUPT); // notify slave PIC
212
      Ł
213
      outportb (IO_PIC_MASTER_CMD, END_OF_INTERRUPT); // notify master PIC (always)
214
215
      handler = interrupt_handlers[number];216
      if (handler != NULL) handler (r);
217
    }
218
```
### **Bestimmten Interrupt-Handler einrichten**

```
irq.c (230-234)// install interrupt handler() installs a new interrupt handler
221
   \prime\prime222
   // arguments:
223
   1/ - int irg: entry number for the interrupt handlers [] array (0..15)224
   // - void (*handler) (context t *r): address of the handler function
225
   \prime\prime226
   // If irg is a valid number, the given address is entered into the
227
   // right entry of the array that stores the handler addresses.
228
229
   void
230
   install interrupt handler (int irq, void (*handler) (context t * r)) {
231
      if (irg >= 0 && irg < 16)
232
        interval handlers[irq] = handler;
233
    ŀ
234
```
#### Während Kernel-Initialisierung:

install interrupt handler (IRQ IDE, ide handler); // in block.c install\_interrupt\_handler (IRQ\_FDC, floppy\_handler); // in block.c install\_interrupt\_handler (IRQ\_COM2, serial\_hard\_disk\_handler); // in fs.c install interrupt handler (IRQ KBD, keyboard handler); // in keyboard.c install interrupt handler (IRQ TIMER, timer handler);  $\frac{1}{2}$  // in timer.c

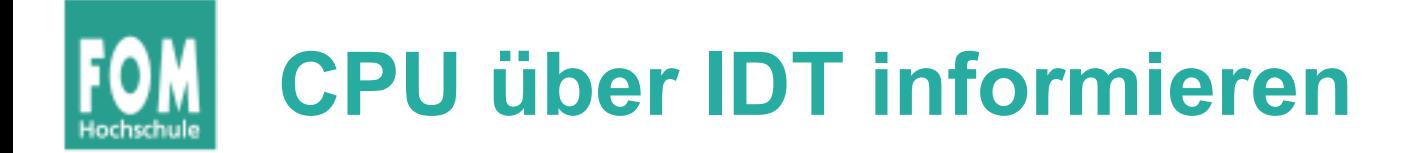

```
irq.c (153-157)
    void
153setup_{irqs\_and_{taults} () {
154
      idtp.limit = (sizeof (struct idt_entry) * 256) - 1; // must do -1
155
      idtp.base = (int) <math>6idt</math>;156
      idt\_load ();
157
```
start.asm (149-153)

```
extern idtp
149
    global idt load
150
    idt_load:
151
              lidt [idtp]
152
              ret
153
```
: defined in the C file

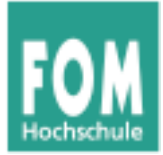

### **Faults**

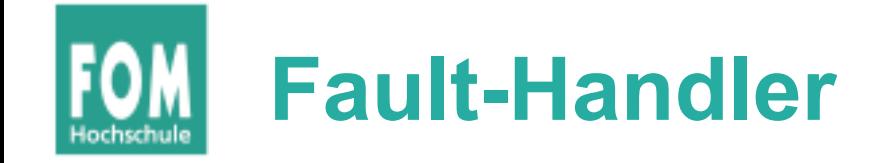

#### Analog zu irq0 … irq15:

```
32 Fault-Handler-Funktionen fault0 … fault31
(und fault128 für System Call Handler \rightarrow später)
```
ulix.h (721-726)

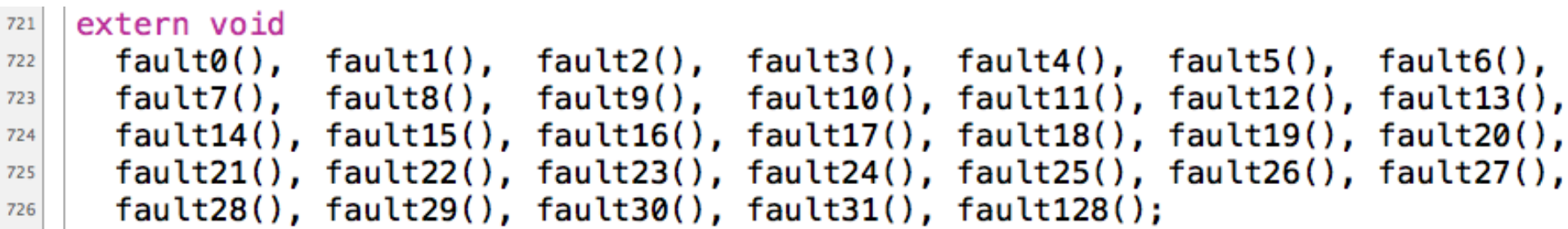

(Diese Funktionen sind wieder in Assembler geschrieben.)

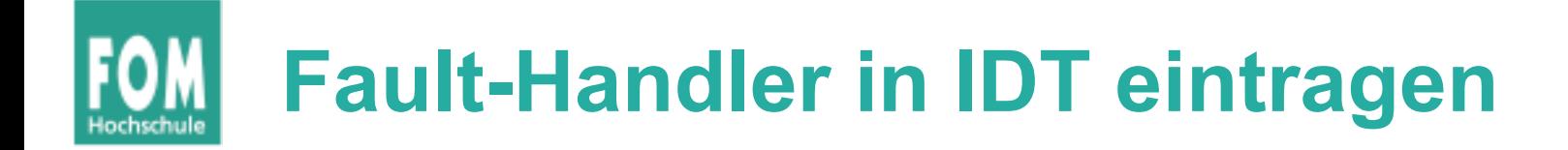

#### Auch die Fault-Handler landen in der IDT; diesmal beschleunigtes Eintragen via Makro:

```
irq.c (129-130, 158-164)
```

```
// FILL_IDT() calls fill_idt_entry() with default values. It is
125
   // used for entering the fault0(), fault1(), ..., fault(31) and
126
   // fault128() functions (which are defined in the assembler code).
127
128
   #define FILL IDT(i) \setminus129fill_idt_entry (i, (unsigned int)fault##i, 0x08, 0b1110, 0b1110)
130
   void
153
    setup irgs and faults () \{154
      idtp.limit = (sizeof (struct idt entry) * 256) - 1; // must do -1
155
      idtp.base = (int) <math>6idt</math>:156
      idt load ():
157
      FILL IDT(\theta); FILL IDT(\theta); FILL IDT(\theta); FILL IDT(\theta); FILL IDT(\theta);
158
      FILL IDT( 5); FILL IDT( 6); FILL IDT( 7); FILL IDT( 8); FILL IDT( 9);
159
      FILL IDT(10); FILL IDT(11); FILL IDT(12); FILL IDT(13); FILL IDT(14);
160
      FILL IDT(15); FILL IDT(16); FILL IDT(17); FILL IDT(18); FILL IDT(19);
161
      FILL IDT(20); FILL IDT(21); FILL IDT(22); FILL IDT(23); FILL IDT(24);
162
      FILL IDT(25); FILL IDT(26); FILL IDT(27); FILL IDT(28); FILL IDT(29);
163
      FILL IDT(30): FILL IDT(31): FILL IDT(128):
164
```
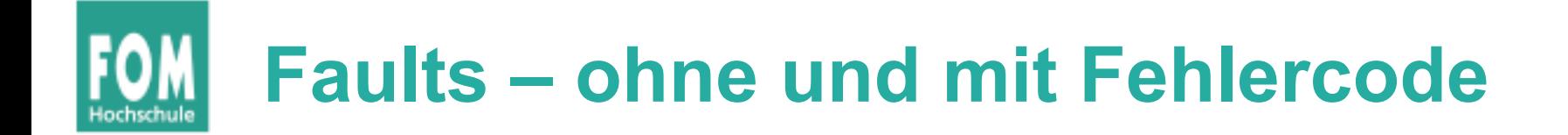

#### Zweierlei Faults: ohne / mit Fehlercode Wenn die CPU beim Fault nicht selbst einen Fehlercode auf den Stack schreibt, dann schreiben wir eine 0

fault5: push byte  $0$ ; error code push byte 5 jmp fault\_common\_stub

fault8: : no error code push byte 8 jmp fault\_common\_stub

### **Makros für Fault Handler (Assembler)**

```
start.asm (160-170) start.asm (205-221)
                                      extern fault handler
   %macro fault macro 0 1
                                   205
160
                                       fault common stub:
     push byte 0 ; error code
                                   206
161
                                         pusha
     push byte %1
                                   207
162
                                         push ds
      jmp fault common stub
                                   208
163
   %endmacro
                                         push es
                                   209
164
                                         push fs
                                   210
165
                                         push qs
   %macro fault_macro_no0 1
                                   211
166
                                         push esp
                                                                  ; pointer to the context
      ; don't push error code
                                   212
167
                                                                  ; call C function
                                         call fault handler
     push byte %1
                                   213
168
      jmp fault_common_stub
                                         pop esp
                                   214
169
   %endmacro
                                         pop gs
                                   215
170
                                         pop fs
                                   216
                                         pop es
                                   217
                                         pop ds
                                   218
                                   219
                                         popa
                                                                ; for errcode, irq no.
                                         add esp, 8
                                   220
                                         iret
                                   221
                                   fault_handler ist wieder 
                                   eine C-Funktion ...
```
### **Die 32 Fault-Handler (Assembler)**

#### start.asm (172-203)

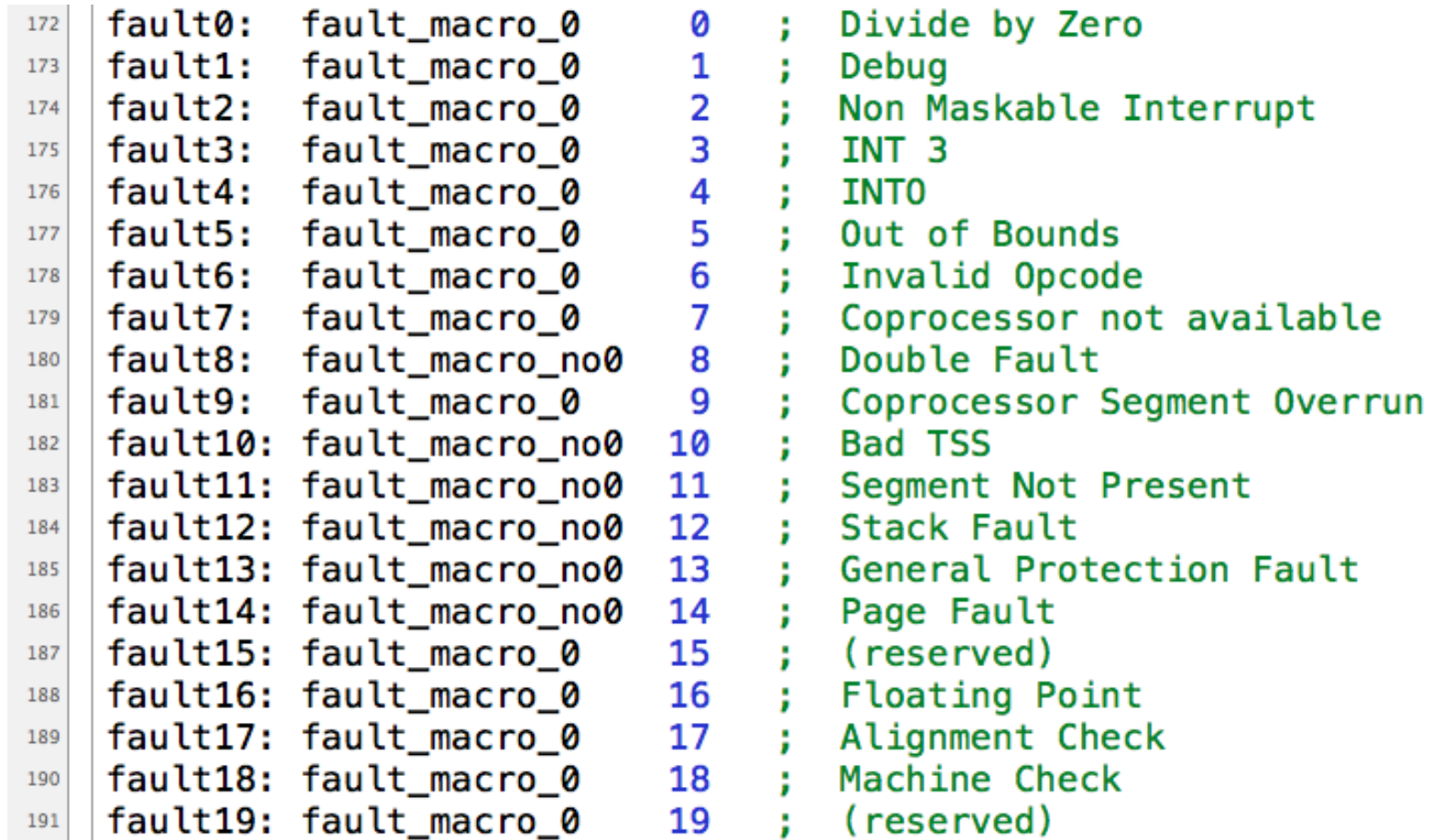

 $($ ... und weiter bis fault31; alle "reserved")

### **Allgemeiner Fault-Handler (C-Teil)**

```
void
254
                                                                                irq.c (254-296)fault_handler (context_t \astr) {
255
      if (r->int no == 14) {
256
         // fault 14 is a page fault
257
         page fault handler (r); return;
258
       ł
259
260
      memaddress fault address = (\text{memaddress}) (\text{r} \rightarrow \text{eip});
261
262
      // interrupt number should be in 0..31
263
      if (r\rightarrow int no < 32) {
264
         // output debugging information
265
         if ( fault address < 0 \times 00000000 ) {
280
           // user mode: terminate current process
281
         }
288
289
         // error inside the kernel, jump to kernel shell
290
         scheduler is active = false; set statusline ("SCH:OFF", 16);
291
         asm('sti'):
292
         printf('\\n");
293
         asm ("imp kernel shell");
294
       }
295
    }
296
```
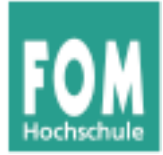

# **System Calls**

# **Vom User Mode in den Kernel Mode**

### Vorgehensweise:

- Anwendung trägt **System-Call-Nummer** in das Register *EAX* ein
- Parameter für den System Call: in weitere Register (*EBX*, *ECX*, *EDX*)
- Software-Interrupt auslösen  $\rightarrow$  durch CPU-Instruktion int 0x80
- CPU reagiert auf int-Instruktion wie auf einen HW-Interrupt und ruft Interrupt-Handler auf; der ruft den richtigen System-Call-Handler auf

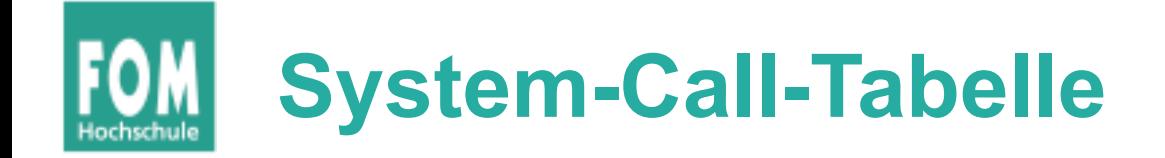

```
globals.h (136)
```

```
// system calls
135
   void *syscall_table[MAX_SYSCALLS];
136
```
syscall.c (27-31, 69-132)

```
// install syscall handler() is used for installing a single
24
   // system call handler function in the syscall table.
25
26
   void
27
   install syscall handler (int syscallno, void *syscall handler) {
28
     if (syscallno >= 0 && syscallno < MAX SYSCALLS)
29
       syscall table[syscallno] = syscall handler;30
   }
31
```

```
// setup syscall handlers
67
68
   void
69
   install all syscall handlers () \{70
     install_syscall_handler (__NR_brk, syscall_sbrk);
71
     install_syscall_handler ( _NR_get_errno, syscall_get_errno);
72
     install_syscall_handler ( _NR_set_errno, syscall_set_errno);
73
     install_syscall_handler ( _NR_fork, syscall_fork);
74
     install_syscall_handler (__NR_exit, syscall_exit);
75
```
# **Allgemeiner Syscall-Handler**

syscall.c (37-47)

```
// syscall handler() is the generic system call handler which
34
   // is called when a process executes the "int 0x80" instruction.
35
36
   void
37
   syscall handler (context t * r) {
38
     void (*handler) (context_t*); // handler is a function pointer
39
     int number = r->eax40
     if (number != \text{NR}_\text{get\_errno}) set_errno (0); // default: no error
41
     handler = system and lenumber];
42
     if (handler != 0) handler (r);
43
     else
44
       printf ("Unknown syscall no. eax=0x%x; ebx=0x%x. eip=0x%x, esp=0x%x. "
45
                "Continuing.\n", r->eax, r->ebx, r->eip, r->esp);
46
   }
47
```
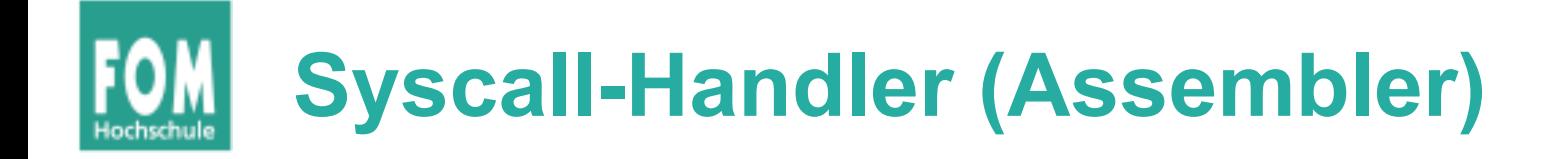

#### Assembler-Funktion wie bei den anderen Interrupt-Handlern:

```
start.asm (254-272)
```
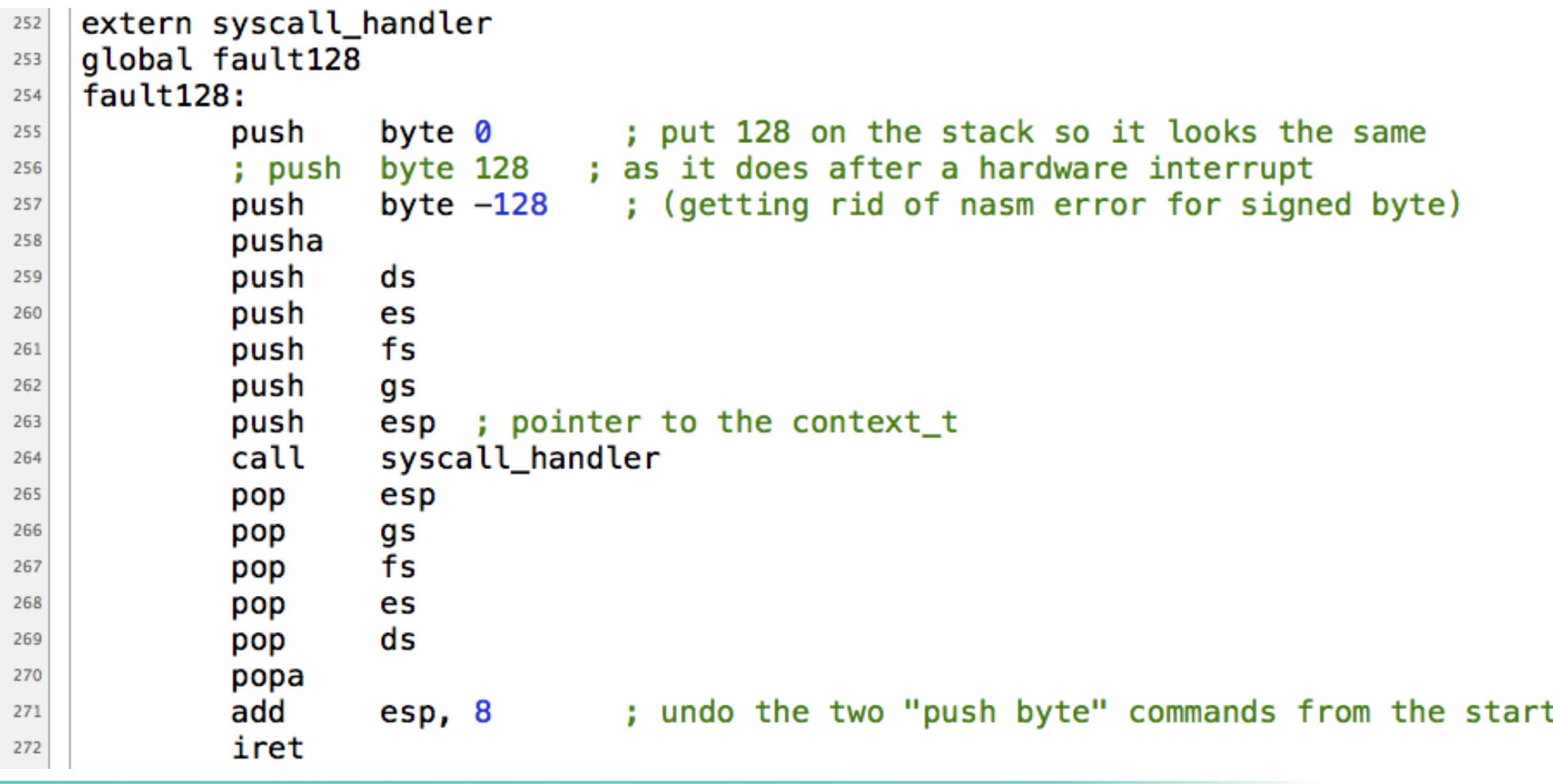

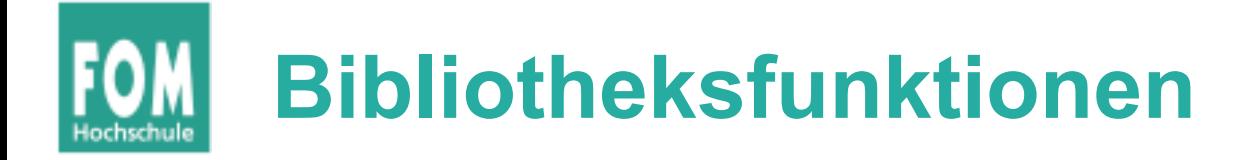

- Bibliotheksfunktion syscall4() kopiert Argumente eax, ebx, ecx, edx in die gleichnamigen CPU-Register,
- führt dann int 0x80 aus
- und gibt den Inhalt des Registers **EAX** zurück

```
inline int syscall4 (int eax, int ebx, int ecx, int edx) {
     int result;
     asm ( "int $0x80" 
           : "=a" (result)
           : "a" (eax), "b" (ebx), "c" (ecx), "d" (edx) );
     return result;
  }
ulixlib.c
```
• analog: syscall3, syscall2, syscall1

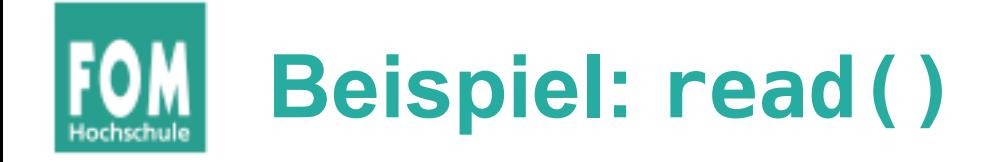

- System Call installieren (Kernel-Initialisierung) install\_syscall\_handler ( NR read, syscall\_read);
- System Call Handler für read (im Kernel)

```
#define eax_return(retval) { r->eax = (unsigned int)((retval)); return; }
void syscall_read (context_t \astr) {
  // ebx: fd, ecx: *buf, edx: nbytes
  eax_return ( u_read (pfd2gfd (r->ebx), (byte*) r->ecx, r->edx) );           };
```
• Bibiliotheksfunktion read (User Mode)

int read (int fd, void  $*buf$ , size\_t nbyte) { return syscall4  $($  NR read, fd,  $(iint)$ buf, nbyte); }